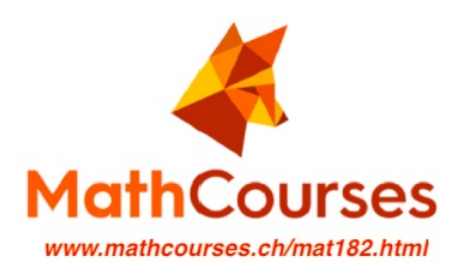

## MAT182 Vorbereitungskurse

## Vektorgeometrie Lernkarten

(Grundlagen)

Homepage / Webseite:

www.mathcourses.ch/mat182.html

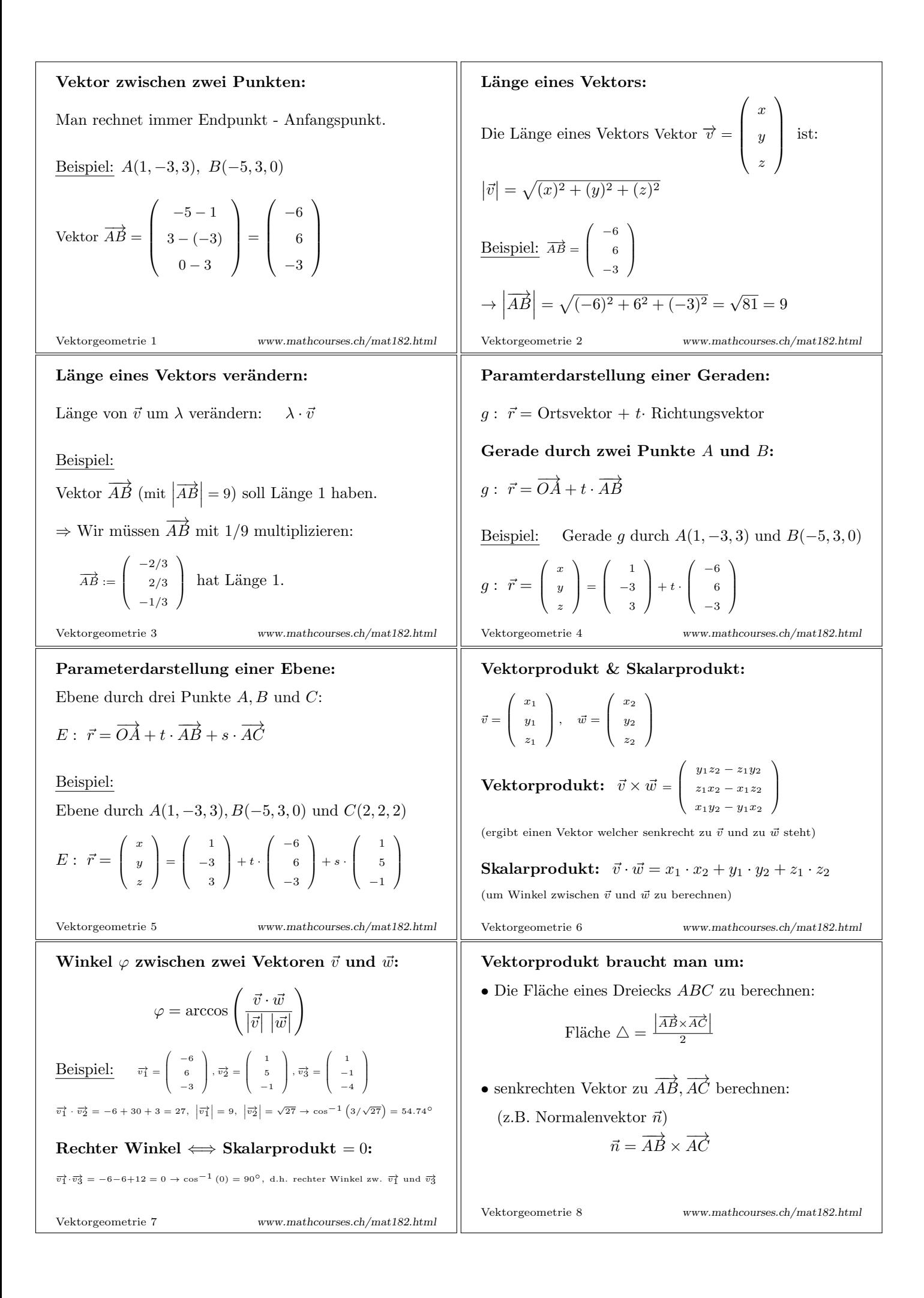

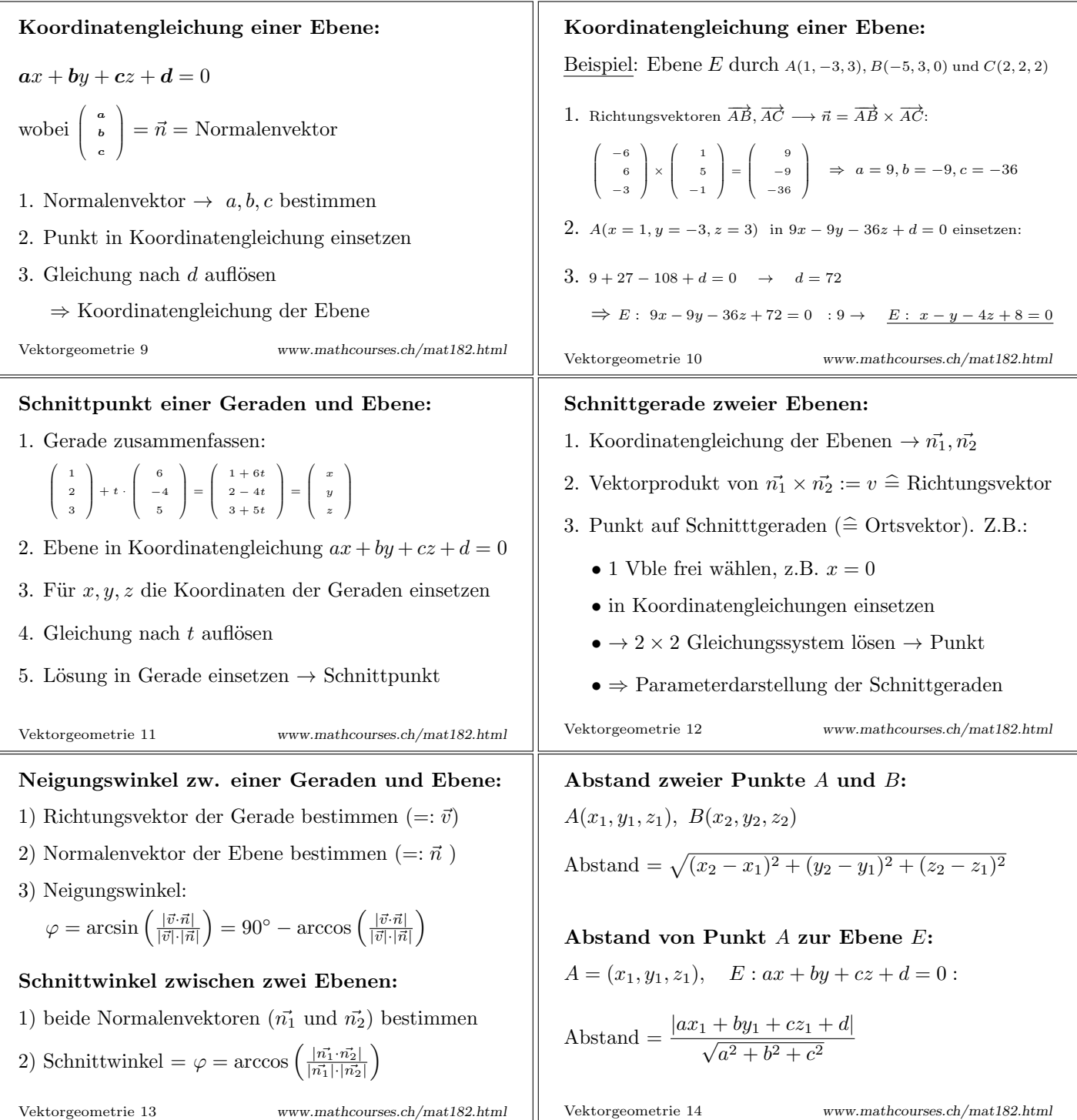

## Für alle die die Lernkärtchen gerne gemeinsam anschauen wollen:

In folgendem Video gehe ich die Lernkärtchen Schritt für Schritt durch:

https://youtu.be/1D5-jOPdDxM